## Jitter - Computer vision

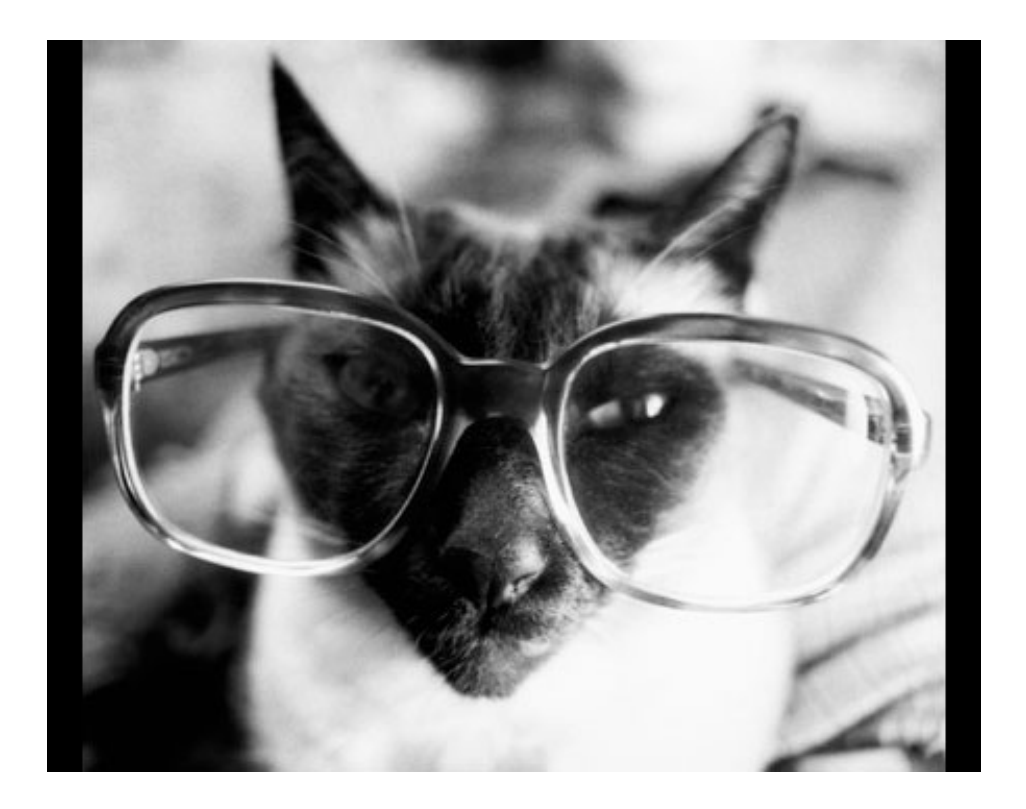

A kurzus leírásaA kurzus során a hallgatók bevezetést kapnak a MaxMSP grafikus multimédia programozói környezet Jitter kiegészítõ moduljának használatába. A Jitter segítségével egyszerûen hozhatók létre videót használó interaktív alkalmazások. Ezek kiemelt egysége a "computer vision", mely alapszintû optikai analízist biztosít (szín- és mozgáskövetés, arcfelismerés, formaépítés stb). A kurzus során a hallgatók interaktív multimédia alkalmazásokat hoznak létre, és ezeken keresztül sajátítják el a Jitter használatát.

A kurzus órarendi ideje, helye: hétfõ 10-12h, Damjanich 211-es terem A kurzust vezeti: Kovács Balázs

ForrásokMaxMSP/Jitter weblap ? cv.jit objektumok Jitter5 online dokumentációLetölthetõ dokumentáció a korábbi Jitter verziókhoz (további hivatkozások a tematikában találhatók) Tematika[i.]

2009. február 9. a MaxMSP/Jitter lehetõségei

referencia:

§ MaxMSP/Jitter weblap: http://www.cycling74.com/

§ Youtube videók ("max jitter")

[ii.]

2009. február 16. Újmédia-mûvészeti áttekintés

§ (interakció) Dinkla, S., The History of the Interface in Interactive Art, 1994, http://www.kenfeingold.com/dinkla\_history.html

§ (újmédia) Jana, R., Tribe, M., Újmédia-mûvészet, ford. Beöthy Balázs, Taschen-Vince, 2007

MaxMSP bevezetõ

§ Max thesaurus: http://www.art.pte.hu/index.php ?p=contents&cid=156

§ Max-objektum adatbázis: http://maxobjects.com/

[iii.]

2009. február 23. Jitter: bevezetõ, videó- és kamerakezelés

objektumok:

§ jit.qt.movie, jit.matrix, jit.pwindow

§ jit.qt.grab

referencia:

§ Jitter tutorial 1-29

[iv.]

2009. március 2. Színkezelés, méretezés, operátorok

objektumok:

§ jit.brcosa, jit.hue, jit.rota, jit.op

Analízis, statisztikai mûveletek, adattárolás a mátrixokban

objektumok:

§ pl. jit.scissors, jit.3m, cv.jit.ravg, cv.jit.sum, jit.histogram

?feladat: saját videóanyag élõ manipulációjának megtervezése

[v-vii.]

2009. március 9-23. Computer vision (CV)

§ Reas, C., Fry, B., Processing: a programming handbook for visual designers and artists, The MIT Press, 2007, "Vision" fejezet, pp. 547-563. pdf

Szûrés, mozgásérzékelés, szín- és fénykövetés, éldetektálás

objektumok:

§ jit.op, cv.jit.framesub, jit.findbounds, cv.jit.track, cv.jit.canny

Formafelismerés, blobkezelés

objektumok:

§ pl. cv.jit.lines, cv.jit.blobs.centroids

Mûhelygyakorlatok:

[viii.]

2009. április 6. Jitter és a hangkezelés

objektumok:

§ MSP ill. MIDI objektumok

§ jit.peek~

 $[ix.]$ 

2009. április 20. Jitter és a web / hálózat

objektumok:

§ jit.uldl, jit.net.send / jit.net.receive

[x-xi.]

2009. április 27 - május 4. Interaktív videóinstalláció köztéren vagy kiállítótérben

[xii.]

2009. május 11. Munkatervek megbeszélése, kiértékelése, teszt

Javasolt referátumtémák

§ ii., v-vii. témakör: olvasmánylista tételei

§ iii. témakör: kamera- és filmes ismeretek áttekintésben

§ iv. témakör: optikai áttekintés

§ egyéb hasonló videóalkalmazások bemutatása: pd/gem , processing , EyesWeb XMI , vvvv

A kurzus teljesítése

§ 1 referátum vagy mûhelyvezetés + közremûködés egy 3-4 fõs projektben

§ teszt + közremûködés egy 3-4 fõs projektben